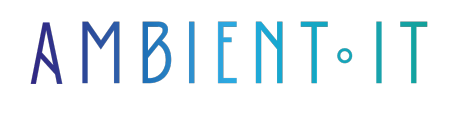

Mis à jour le 17/12/2024

[S'inscrire](https://www.ambient-it.net/formation/materialui/)

# Formation Angular Material UI

2 jours (14 heures)

### Présentation

Notre formation Angular Material UI vous permettra de maitriser la création d'applications web moderne et responsives. Angular MUI vous permet d'utiliser de nombreux composants d'interface afin d'optimiser l'expérience utilisateur de vos applications Angular.

**Angular Material UI** est une bibliothèque d'éléments utilisable lors de la conception d'applications conformes aux principes de material design de Google. Elle permet de s'adapter à tous les supports, tailles d'écrans et résolutions.

Dans cette formation, vous apprendrez à utiliser Angular Material UI pour vos applications web. Les conceptions réactives et responsive seront abordées ainsi que les fonctionnalités qui rendent la bibliothèque extensive.

Cette formation se déroulera sur la [version 15](https://github.com/angular/components/releases/tag/15.2.5) de Material UI qui est la dernière en date.

### **Objectifs**

- Configurer Angular MUI
- Créer une Interface utilisateur optimisée
- Configurer des designs responsive

## Public visé

- **Développeurs React**
- Développeurs Web

### Pré-requis

● Notions de base en React

### Programme de notre formation Material UI

#### Introduction à MUI

#### ● **Avantages de MUI**

- Applications React
- Installation
- Configuration de MUI
- Ressources disponibles

### **Navigation**

- Overview
- Optimisation
- Boilerplate cleanup
- Composants Appbar
- $\bullet$  Tabs

#### Menu et design Responsive

- **Menus**
- Utiliser les menus
- Responsive Design
- Lists
- Medias

#### Layouts

- Icones Social Media
- Footers
- Grid
- Active tab footer
- Responsive Grid

#### Landing Page

● Animations

- Hero-block
- Service Blocks
- Revolution block
- Information block

#### Layouts complexes

- **Services pages**
- Custom Software Development page
- IOS development page
- Responsive Design
- Revolution pages

#### Input Validation et confirmation

- Textfielsd
- Contacts
- Dialogues

#### Fonctions Google Cloud

- Firebase
- Nodemailer

### Sociétés concernées

Cette formation s'adresse à la fois aux particuliers ainsi qu'aux entreprises, petites ou grandes, souhaitant former ses équipes à une nouvelle technologie informatique avancée ou bien à acquérir des connaissances métiers spécifiques ou des méthodes modernes.

## Positionnement à l'entrée en formation

Le positionnement à l'entrée en formation respecte les critères qualité Qualiopi. Dès son inscription définitive, l'apprenant reçoit un questionnaire d'auto-évaluation nous permettant d'apprécier son niveau estimé sur différents types de technologies, ses attentes et objectifs personnels quant à la formation à venir, dans les limites imposées par le format sélectionné. Ce questionnaire nous permet également d'anticiper certaines difficultés de connexion ou de sécurité interne en entreprise (intraentreprise ou classe virtuelle) qui pourraient être problématiques pour le suivi et le bon déroulement de la session de formation.

### Méthodes pédagogiques

Stage Pratique : 60% Pratique, 40% Théorie. Support de la formation distribué au format

numérique à tous les participants.

### **Organisation**

Le cours alterne les apports théoriques du formateur soutenus par des exemples et des séances de réflexions, et de travail en groupe.

## Validation

À la fin de la session, un questionnaire à choix multiples permet de vérifier l'acquisition correcte des compétences.

### Sanction

Une attestation sera remise à chaque stagiaire qui aura suivi la totalité de la formation.